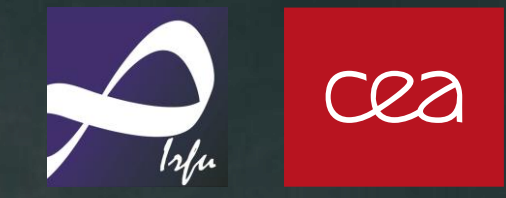

1

**Gamma-ray spectrometry of fission fragments : ML analysis of multidimensional spectra**

Machine Learning workshop

Mattéo Ballu

*(not yet)* PhD student (supervised by Thomas Materna)

CEA / IRFU / DPhN / LEARN

## **Outline**

Presentation of the experimental setup

Data and analysis

#### ML techniques

# **The experimental setup : ILL and FIPPS spectrometer**

*What do we measure, for what ?* 

### **The ILL (Institut Laue Langevin)**

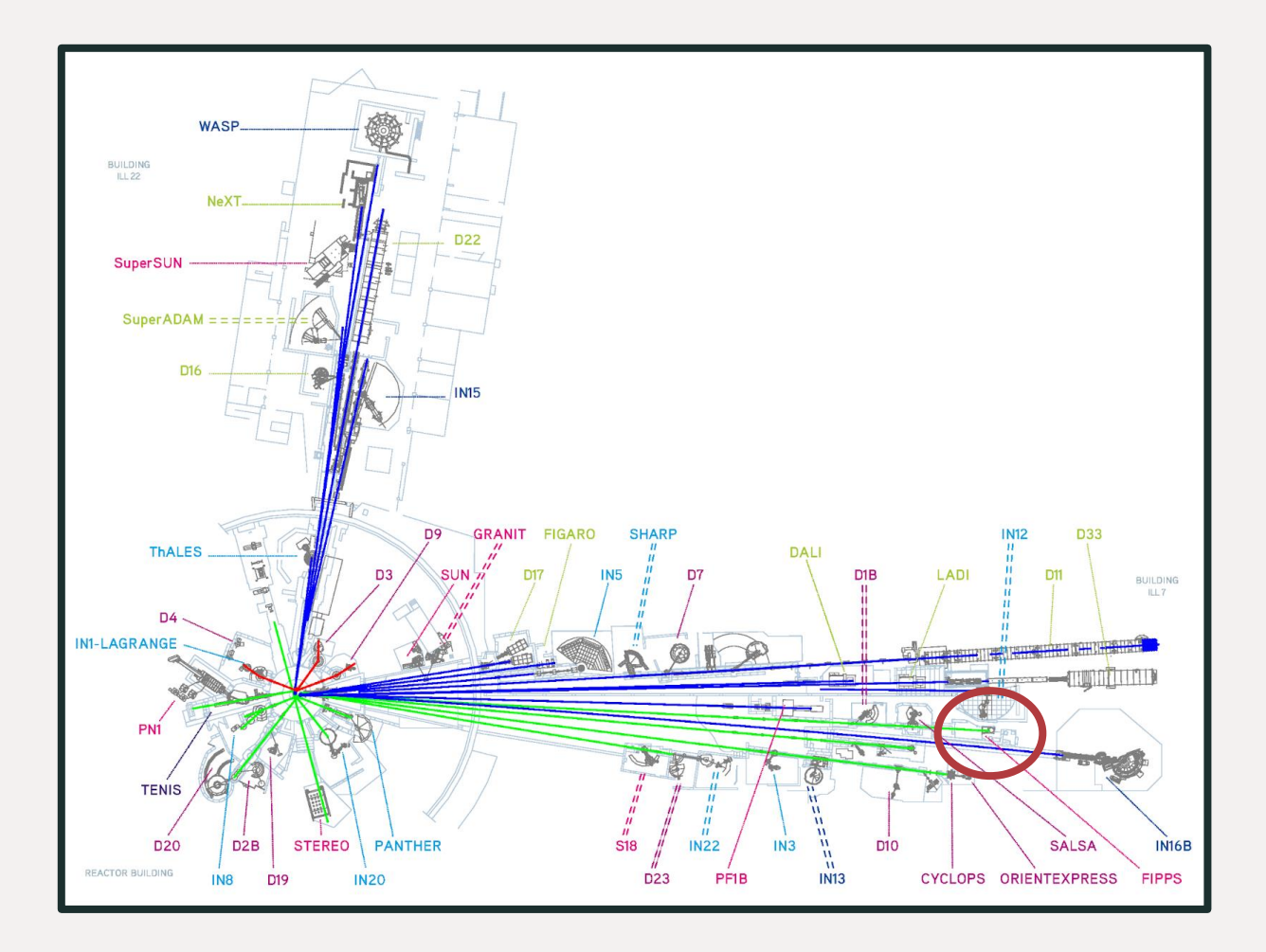

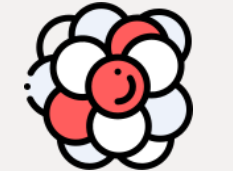

International research centre specialized on neutrons

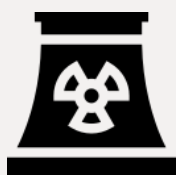

High-flux research reactor (58 MW)

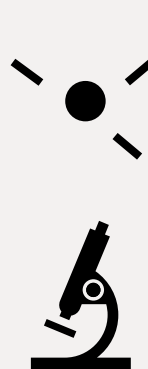

Provides one of the most intense neutron sources in the world **10<sup>8</sup> n/s/cm² at the target**

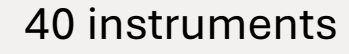

Neutron beams and the instruments at ILL

### **Experimental setup**

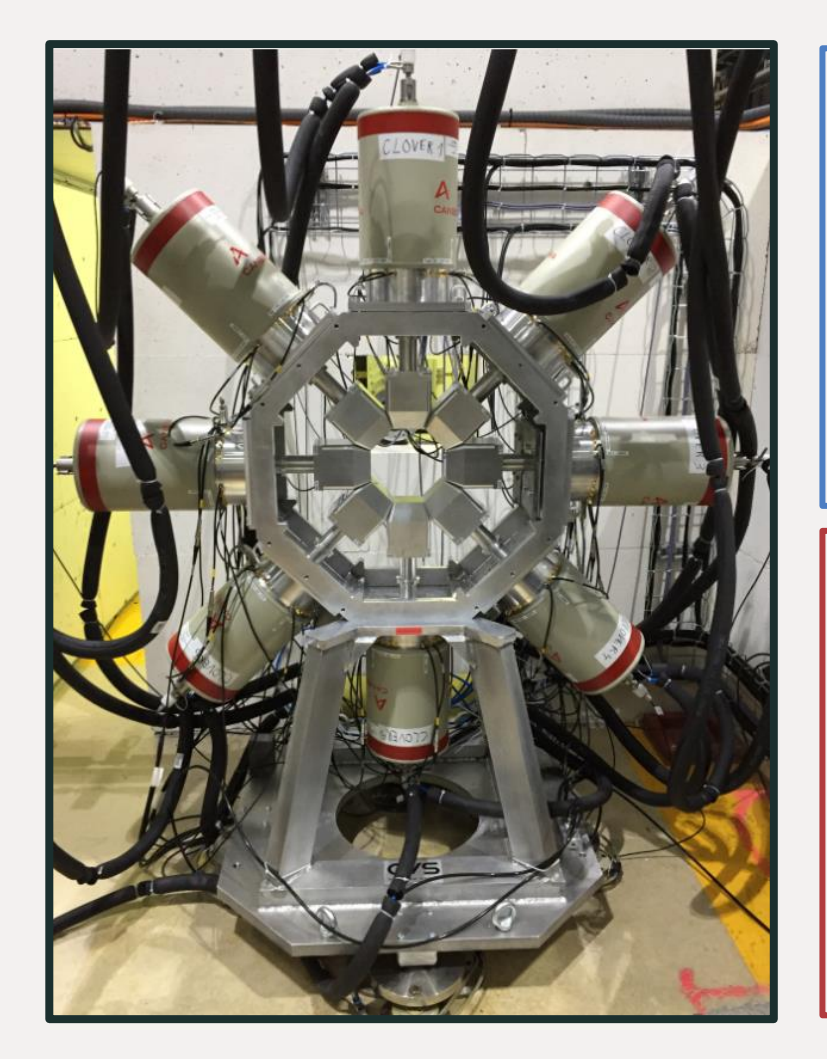

#### **Spectrometers**

**FIPPS** (FIssion Product Prompt γ-ray Spectrometer)

- 16 clovers, 64 crystals in total
- HPGe (High Purity Germanium) detectors with high energy resolution : ∼ 1 ‰ at 1.2 MeV

#### **Fission tag**

Active target in liquid scintillator + photo multiplicator (PM)

We can track the origin of a signal :

- Fisson fragments
- Beta decay

### **Neutrons induced fission and FIPPS**

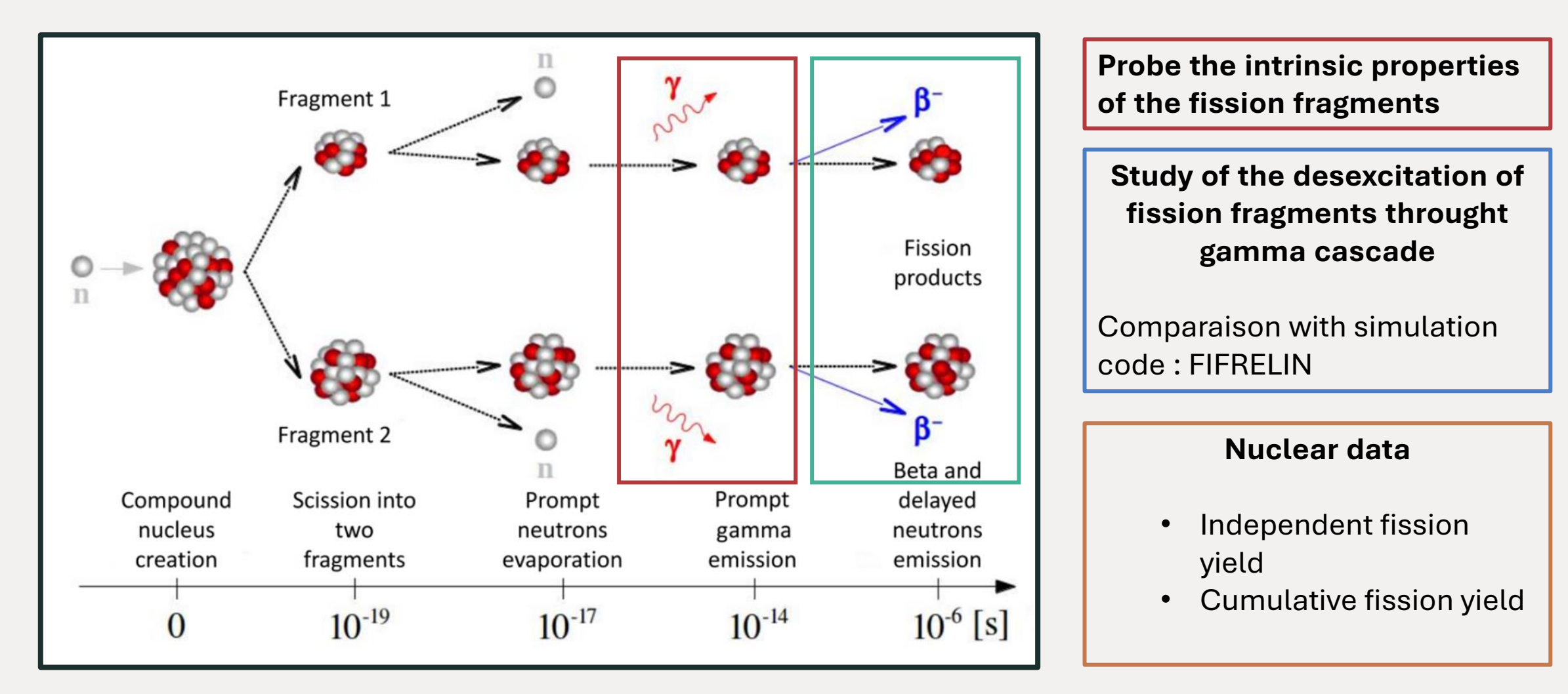

#### The steps of the fission induced by fission

### **What has been done so far ?**

- Measures with a calibration source  $(^{152}$ Eu)
- Measures with <sup>235</sup>U and <sup>233</sup>U in 2018 and 2019 (other experiments are planed, using  $245$ Cm)
- Pre-analysis has already been done
- Analysis of the data is ongoing (without machine learning for now)

## **Data and analysis**

*What the data are, what analysis do we perform on it ? What are the issues ? What do we struggle with ?*

## **The γ – γ matrix and γ – γ – γ cube**

Several gamma are emitted during a cascade Around 9 for fission

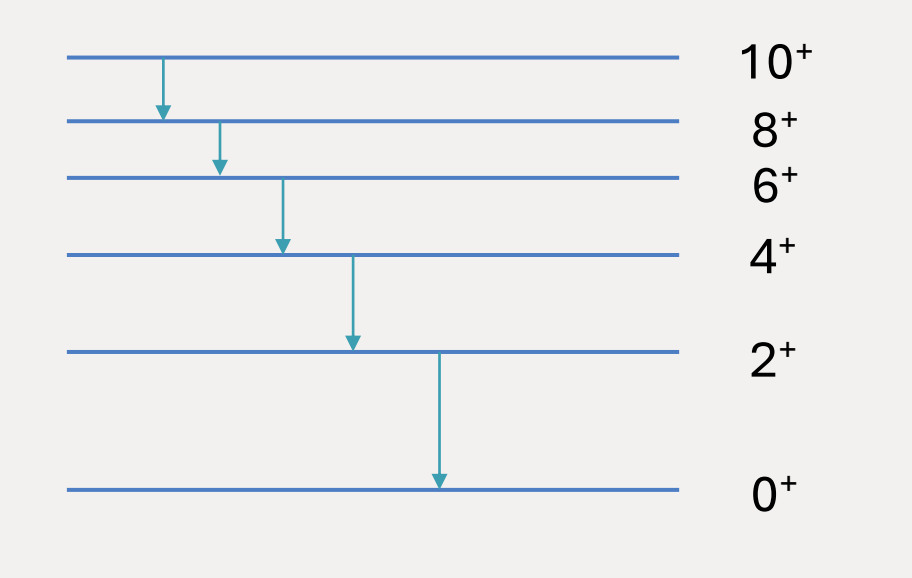

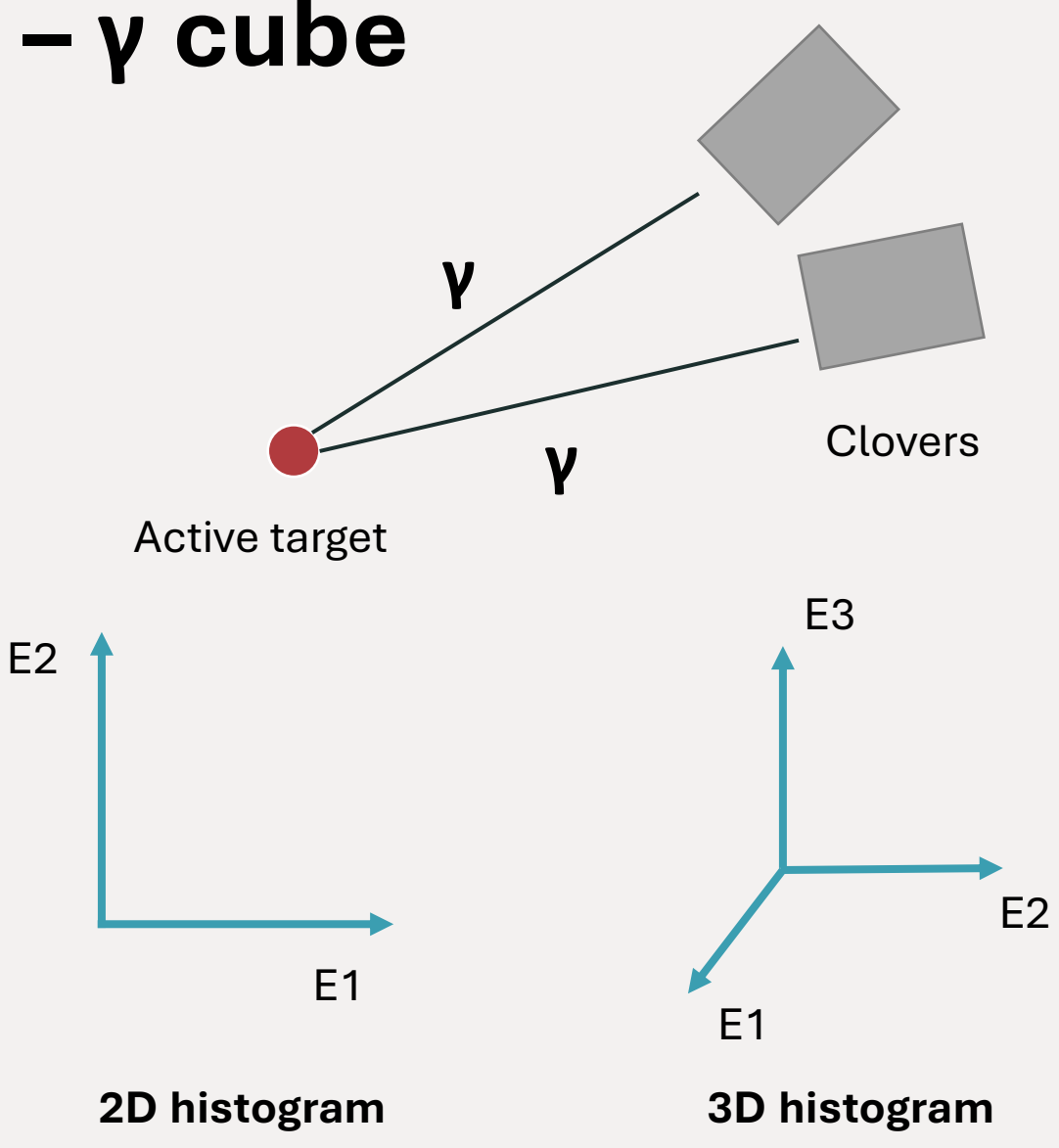

### **A closer look at the data**

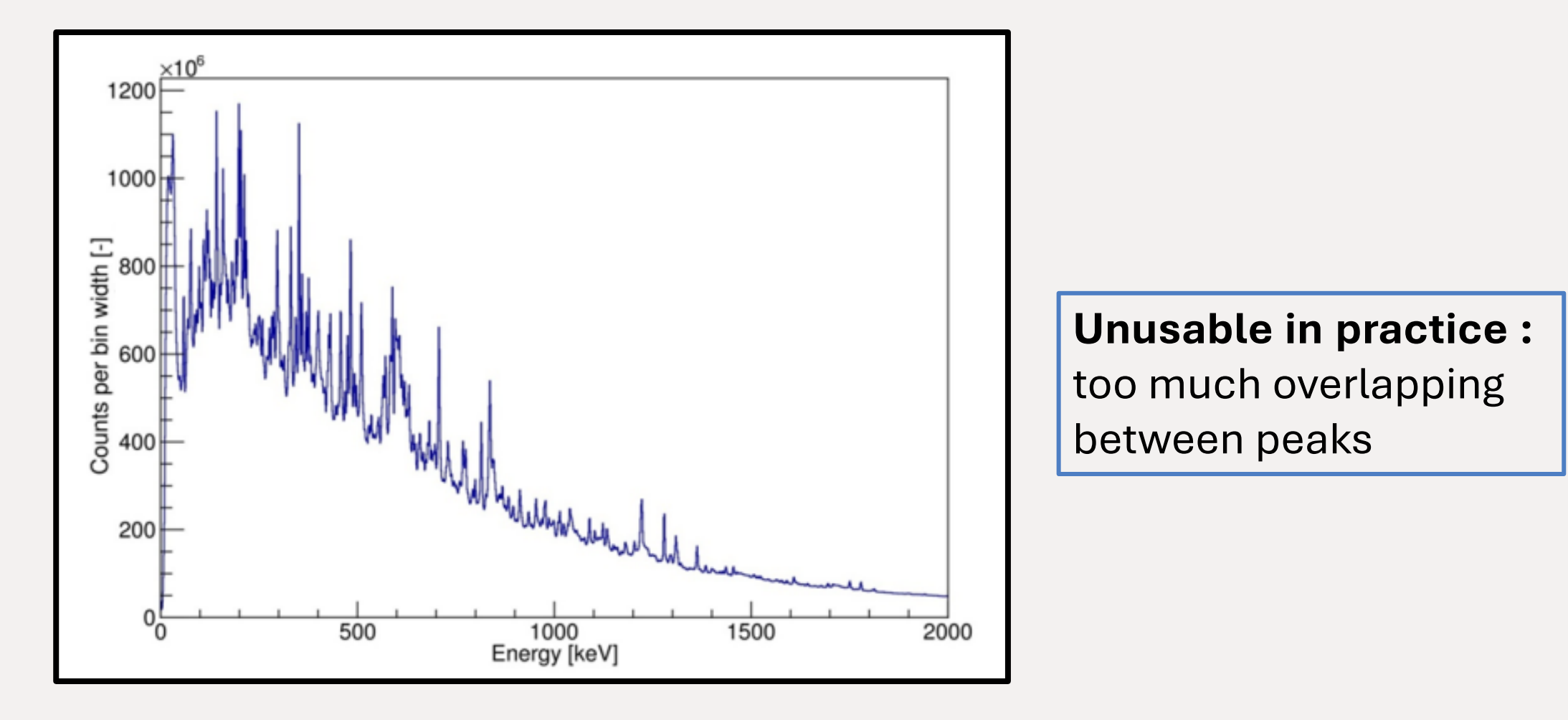

**Spectrum obtained for (<sup>235</sup>U, nth)**

#### **A closer look at the data**

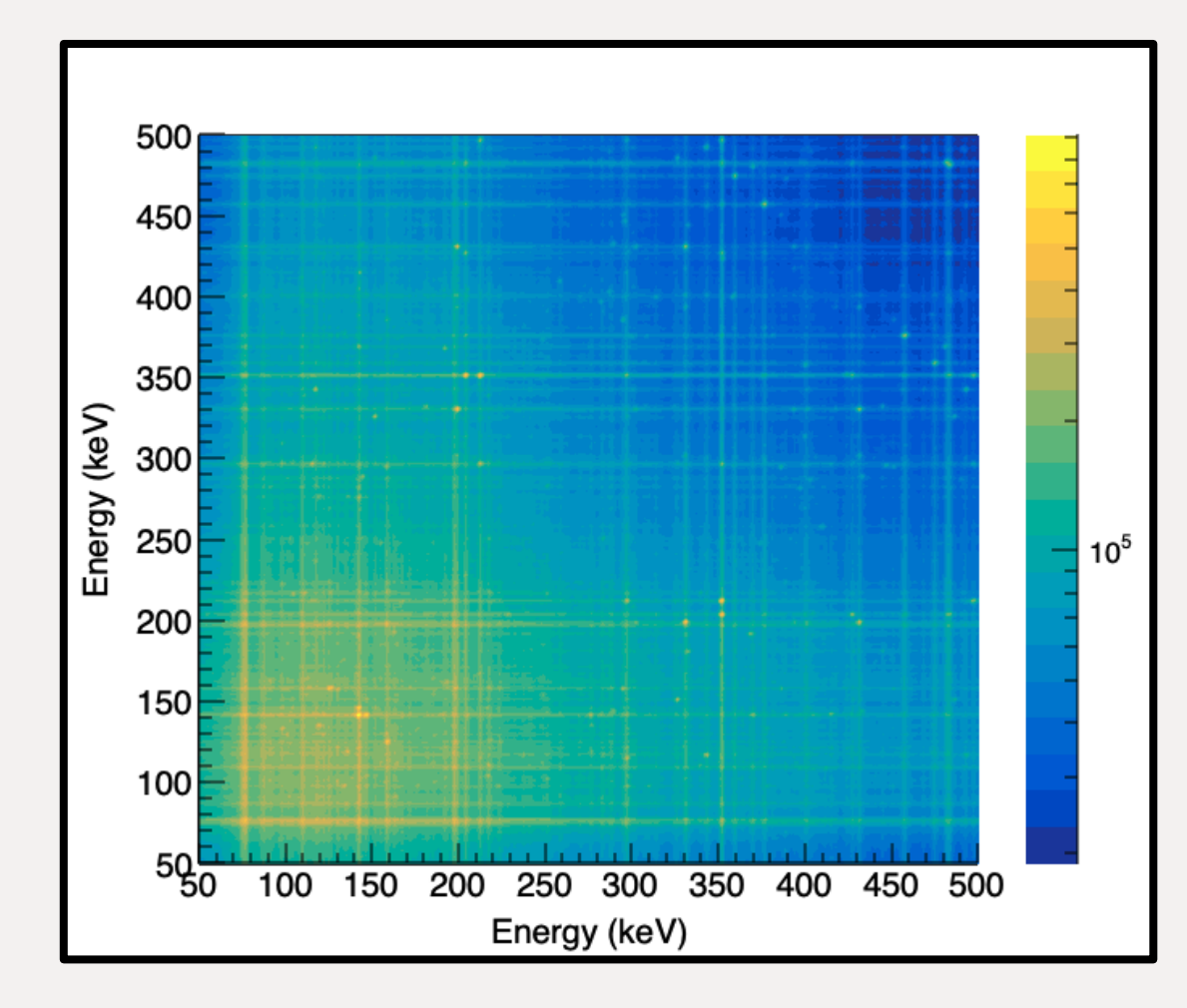

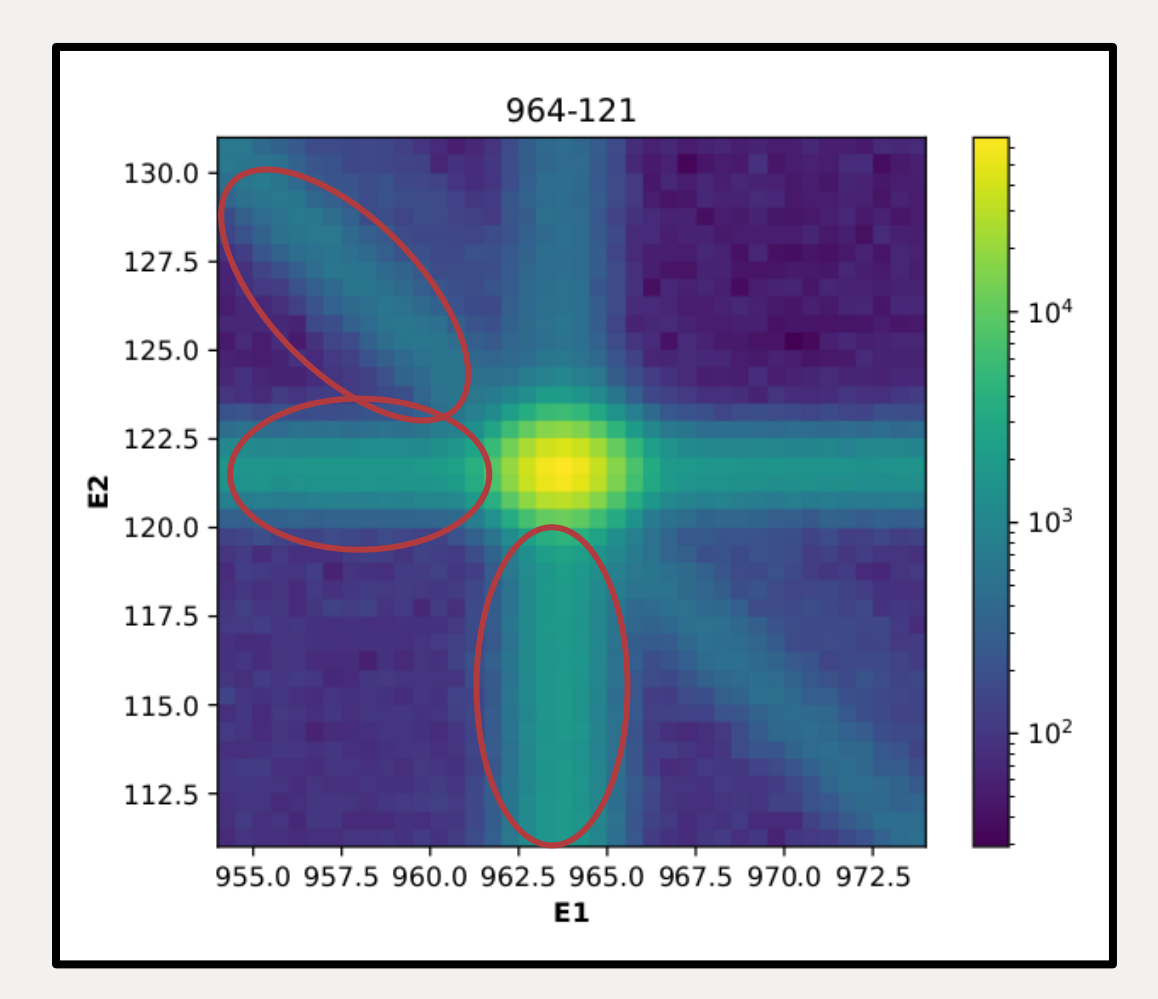

<sup>11</sup> **The <sup>γ</sup> – <sup>γ</sup> matrix for <sup>235</sup><sup>U</sup> A zoom on a peak from the data obtained with a source of <sup>152</sup>Eu**

## **Data analysis**

#### **Main goal**

Extract the intensities of the gamma rays in coincidence : fitting

#### **How is it done ?**

Fitting of peaks on 1D spectrum after dimensional reduction by gating, noise subtraction and projection

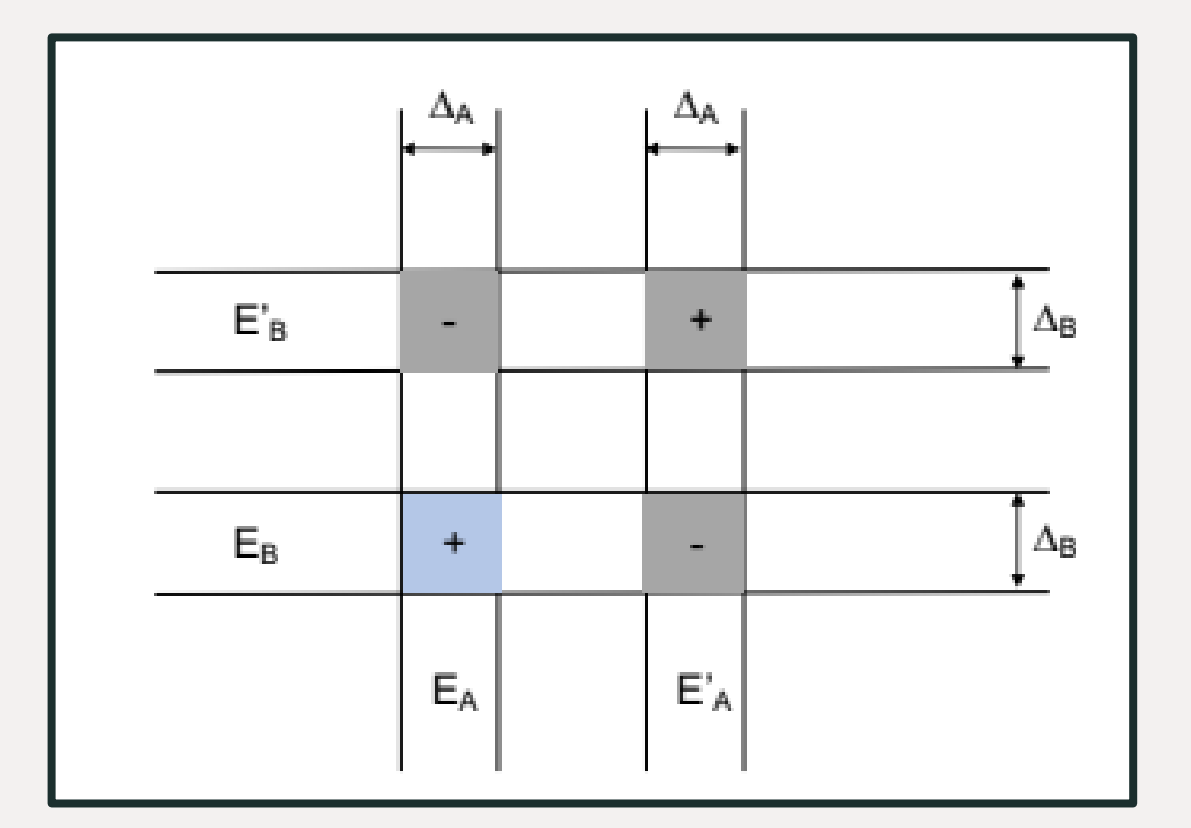

#### **Gating procedure**

# **ML techniques**

*How ML can help us ? For what task exactly ?* 

#### **What architecture for a neural network ?**

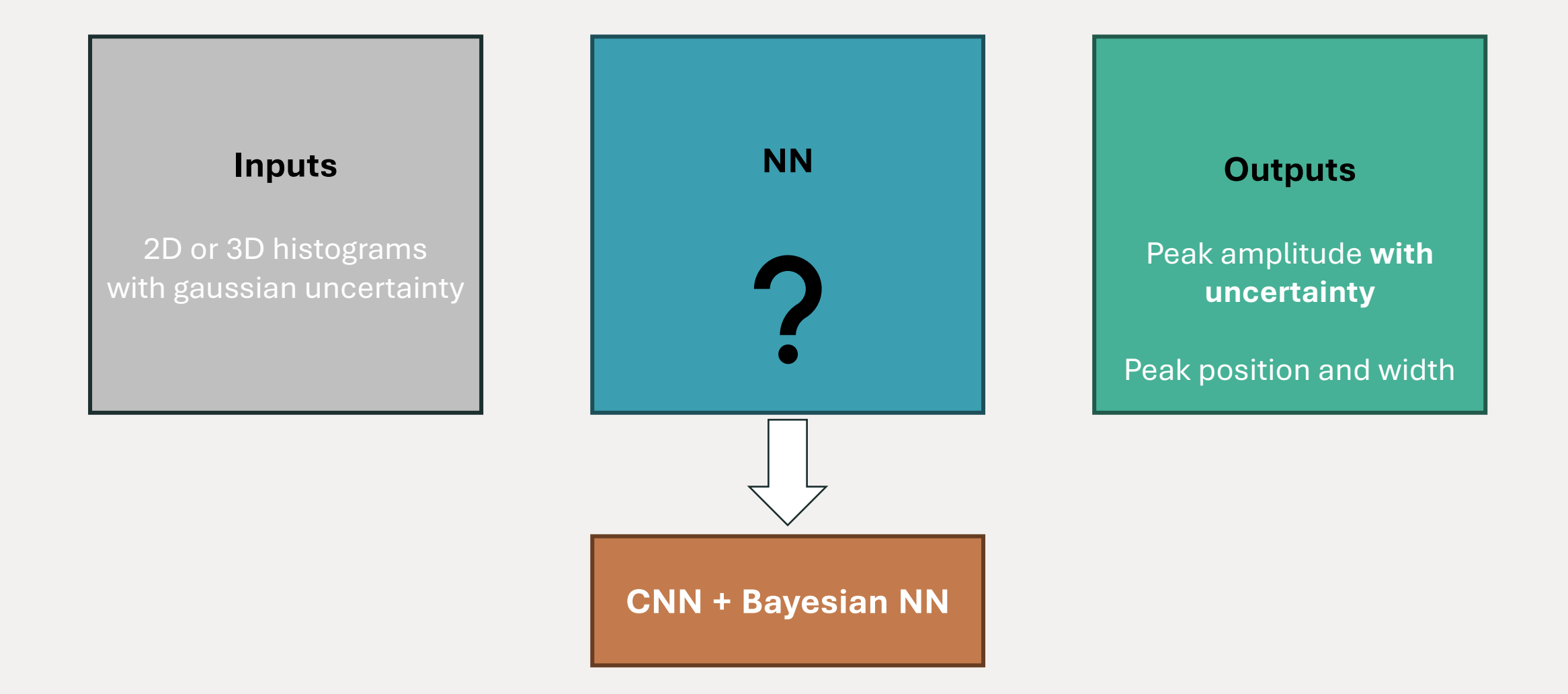

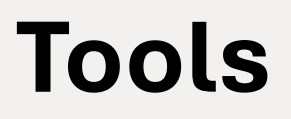

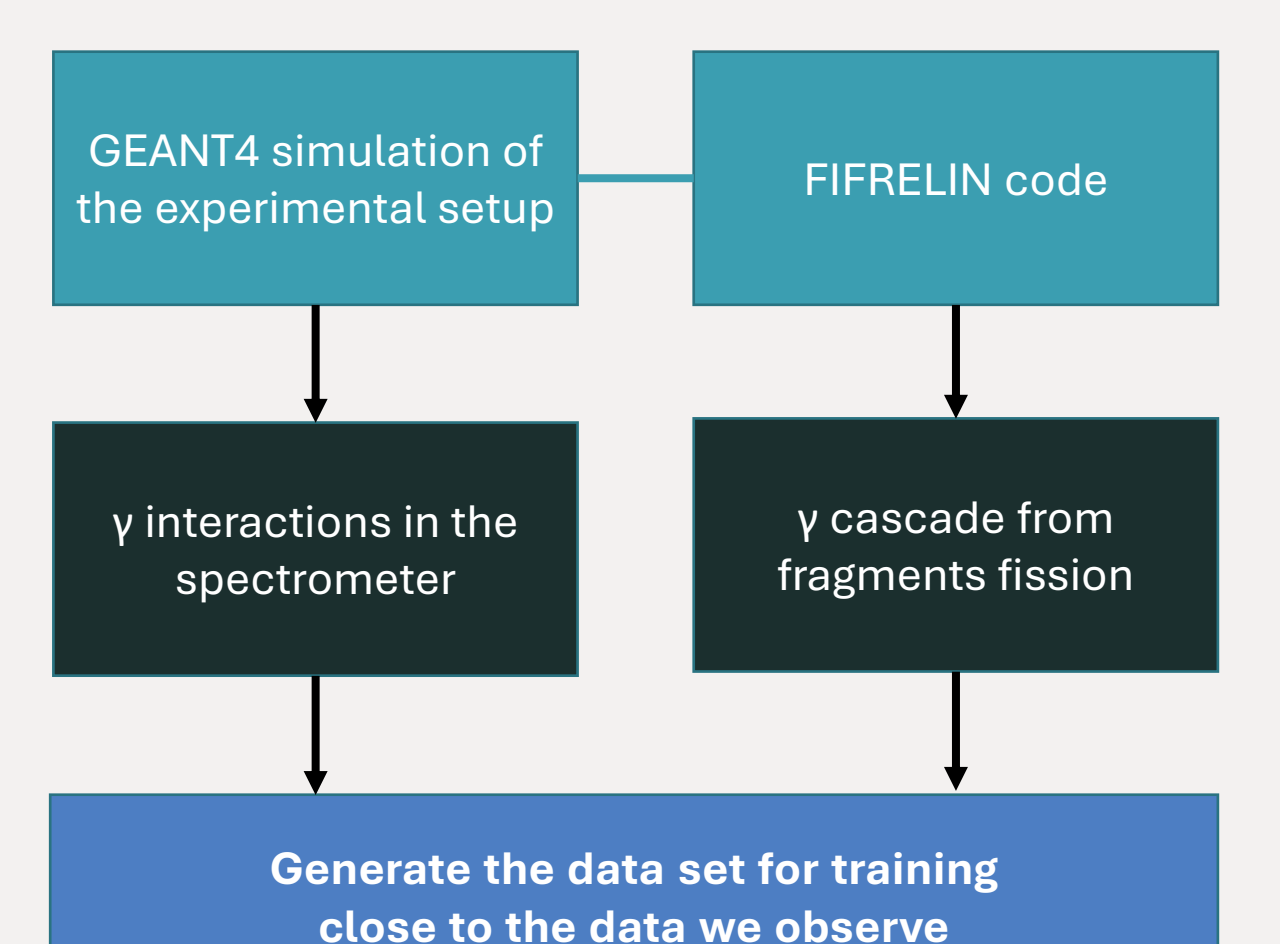

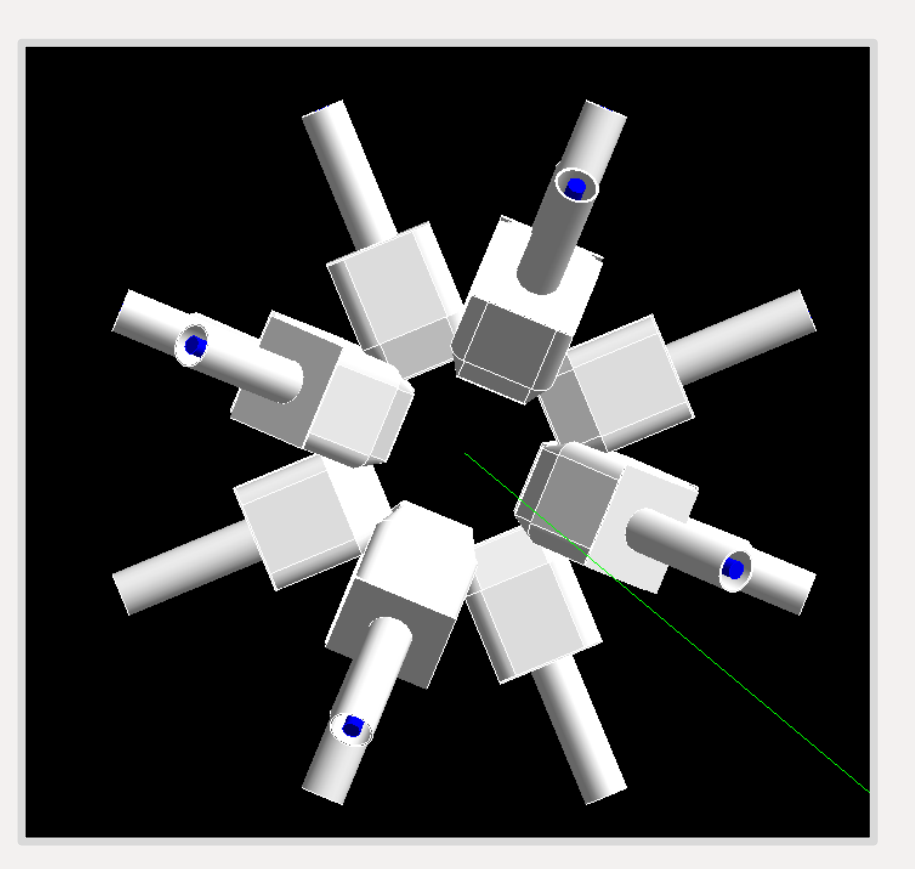

**Simulation of the clovers in GEANT4, running on CCIN2P3**

## **Conclusion**

• Data with « pollution », hard to treat

• We want to automate the analysis process : ML seems promising

• How to take into account uncertainty on input data, prior knowledge?

• For my thesis : developp a new analysis technique and compare it with the standard approach. Let's code that !